AI & Machine Learning Products [\(https://cloud.google.com/products/machine-learning/\)](https://cloud.google.com/products/machine-learning/) Cloud Video Intelligence API [\(https://cloud.google.com/video-intelligence/\)](https://cloud.google.com/video-intelligence/) Documentation (https://cloud.google.com/video-intelligence/docs/) [Guides](https://cloud.google.com/video-intelligence/docs/)

## Live explicit content detection

## **Beta**

This feature is in a pre-release state and might change or have limited support. For more information, see the product launch stages [\(https://cloud.google.com/products/#product-launch-stages\)](https://cloud.google.com/products/#product-launch-stages).

The Video Intelligence Streaming API supports live explicit content detection with live streaming input of multimedia data, and real-time streaming output of analysis results.

## The following configuration JSON object

(https://github.com/google/aistreamer/tree/master/ingestion/client/cpp/config/explicit.json) shows how to use AIStreamer [\(https://github.com/google/aistreamer/tree/master/ingestion\)](https://github.com/google/aistreamer/tree/master/ingestion) live explicit content detection to annotate a streaming video.

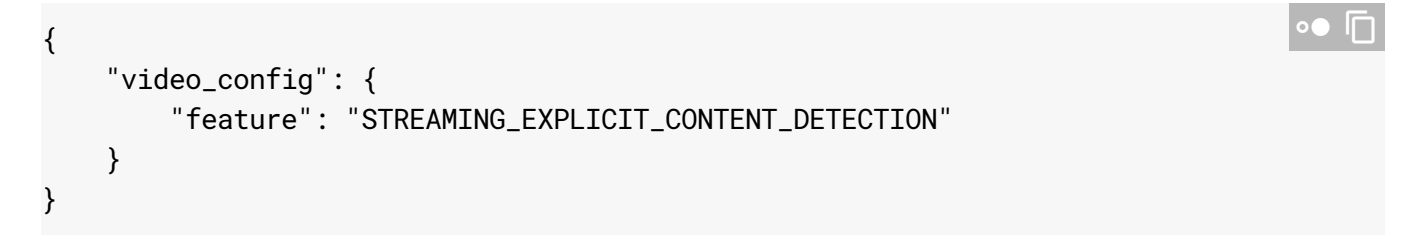

The AIStreamer returns a response similar to the following example.

```
Reading response.
Time: 0.168794s
      pornography: VERY_UNLIKELY
Time: 1.069627s
      pornography: VERY_UNLIKELY
Time: 2.116857s
      pornography: VERY_UNLIKELY
```
Except as otherwise noted, the content of this page is licensed under the Creative Commons Attribution 4.0 License [\(https://creativecommons.org/licenses/by/4.0/\)](https://creativecommons.org/licenses/by/4.0/)*, and code samples are licensed under the Apache 2.0 License* [\(https://www.apache.org/licenses/LICENSE-2.0\)](https://www.apache.org/licenses/LICENSE-2.0)*. For details, see our Site Policies* [\(https://developers.google.com/terms/site-policies\)](https://developers.google.com/terms/site-policies)*. Java is a registered trademark of Oracle and/or its aliates.*

 $\circ \bullet$ 

*Last updated December 2, 2019.*